# CLSUTERPRO® Windows 2000 Service Pack 6 2002 8 28 CLUSTERPRO Windows 2000 Service Pack 1/2/3 Service Pack Windows 2000 Service Pack 1/2/3 **CLUSTERPRO CLUSTERPRO**サーバ **CLUSTERPRO CLUSTERPRO**マネージャ **CLUSTERPRO**クライアント CLUSTERPROに依存する特殊な手順はありません。通常の手順でService Packを適用してください。

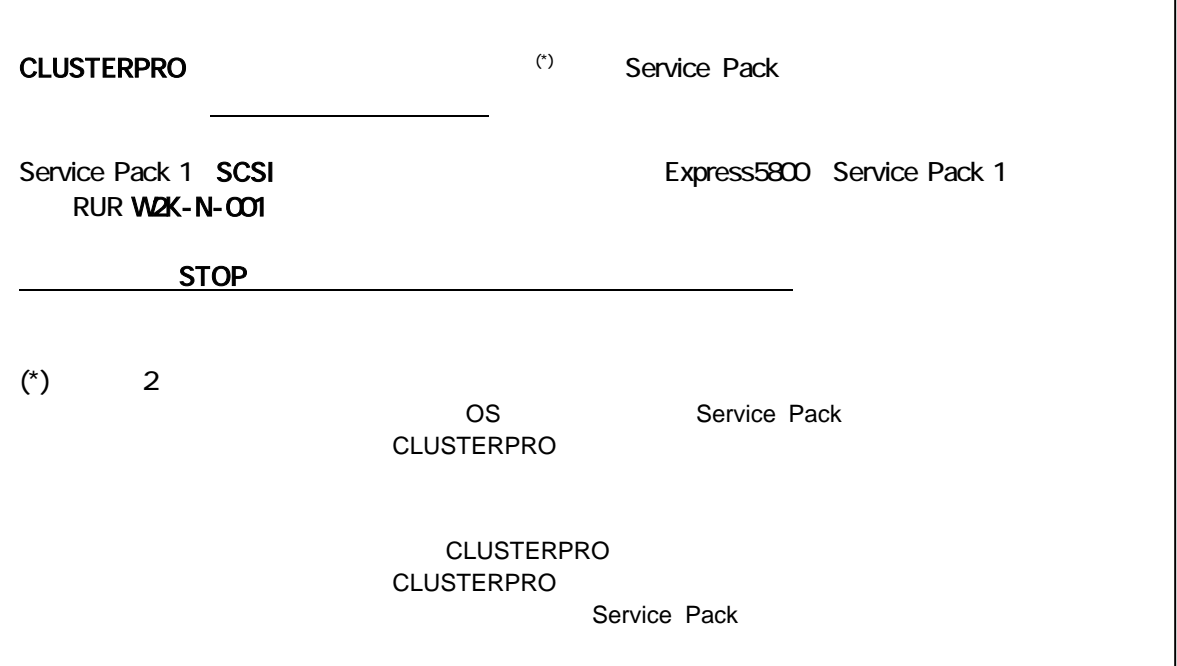

1  $\sim$ 

### Service Pack  $\overline{\phantom{a}}$

#### **Service Pack**

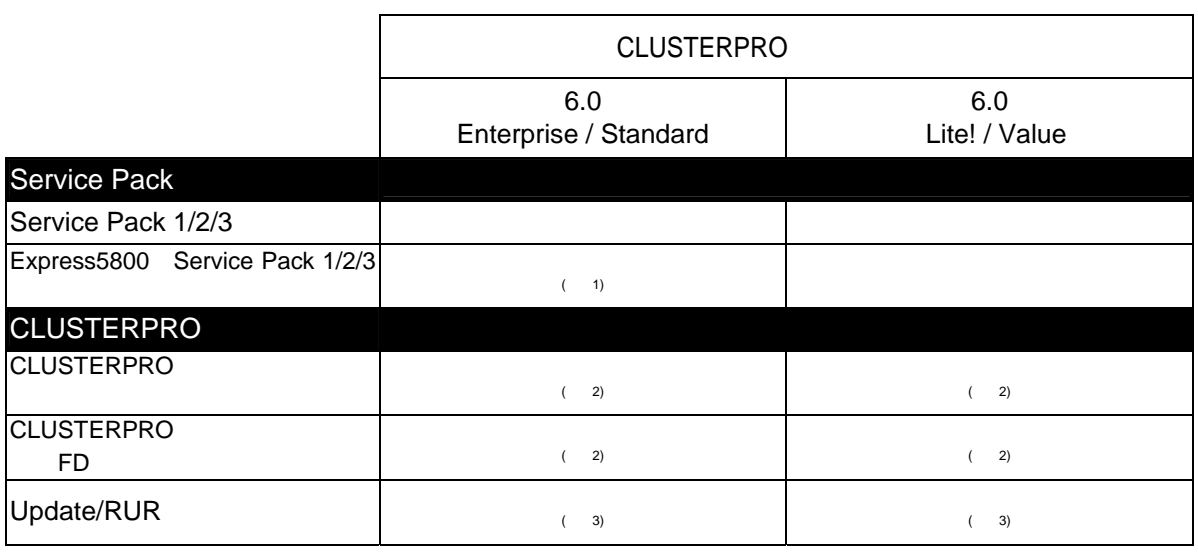

1 Service Pack 1 SCSI Express5800 Service Pack 1 RUR W2K-N-001

2 CLUSTERPRO FD

3 Service Pack CLUSTERPRO Update/RUR

Update/RUR

Update/RUR

### **CLUSTERPRO**

**Francisco Contract Contract Contract Contract Contract Contract Contract Contract Contract Contract Contract C The Service Pack Theory is service Pack** 

### 2.1 CLSUTERPRO

- \* CLUSTERPRO
- \* Service Pack
- \* CLUSTERPRO

**Service Pack** 

- 1. Administrator
	- , administrator
- 2. ActiveRecoveryManager [ ]<br>
) OFF

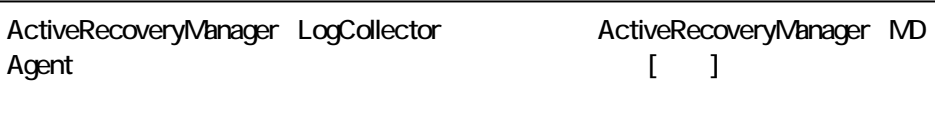

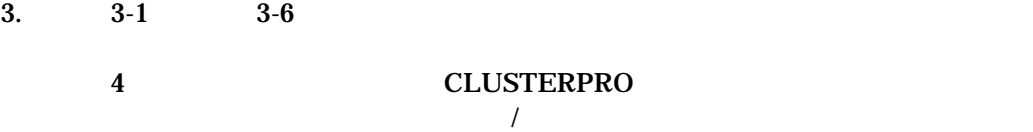

 $3-1$ 

3-2 Service Pack Express5800 Service Pack

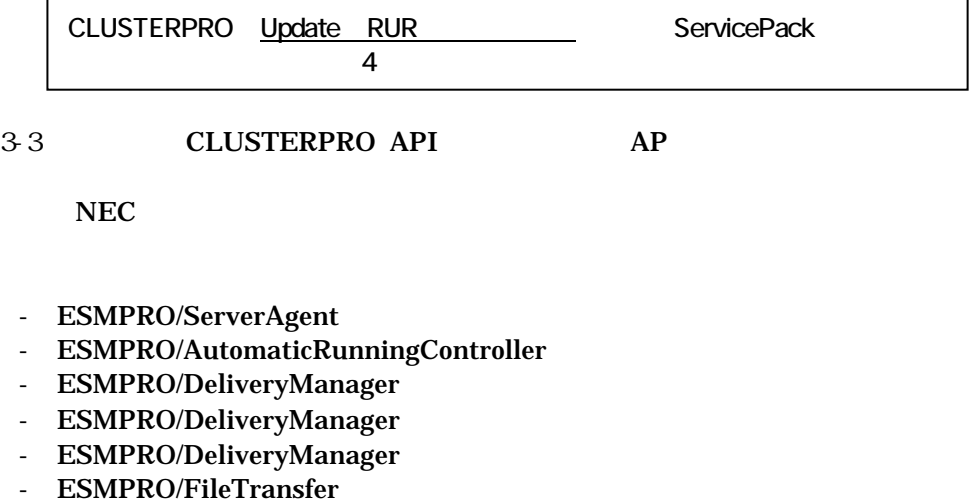

- ESMPRO/Relay
- OLTPpartner

### 3-4 SNMP [ ] SNMP

### 3-5 Update RUR **ExpressServerStartup CLUSTERPRO** Update RUR

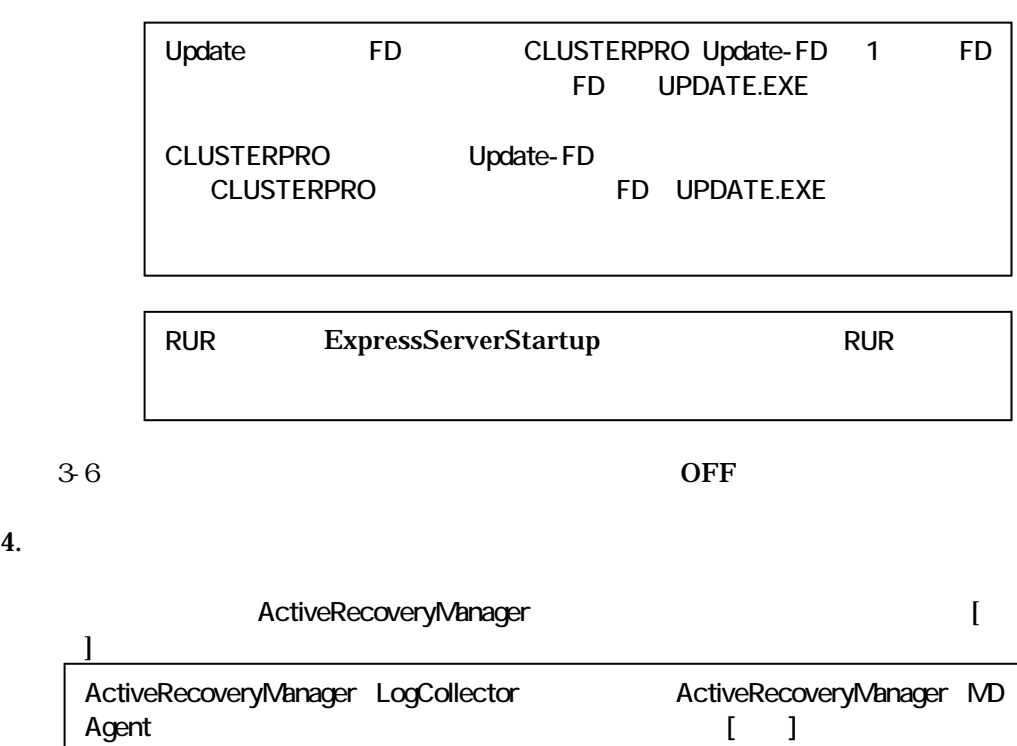

## 2.2 CLUSTERPRO

- \* Service Pack
- \* CLUSTERPRO
- \* Update RUR
- \* CLUSTERPRO

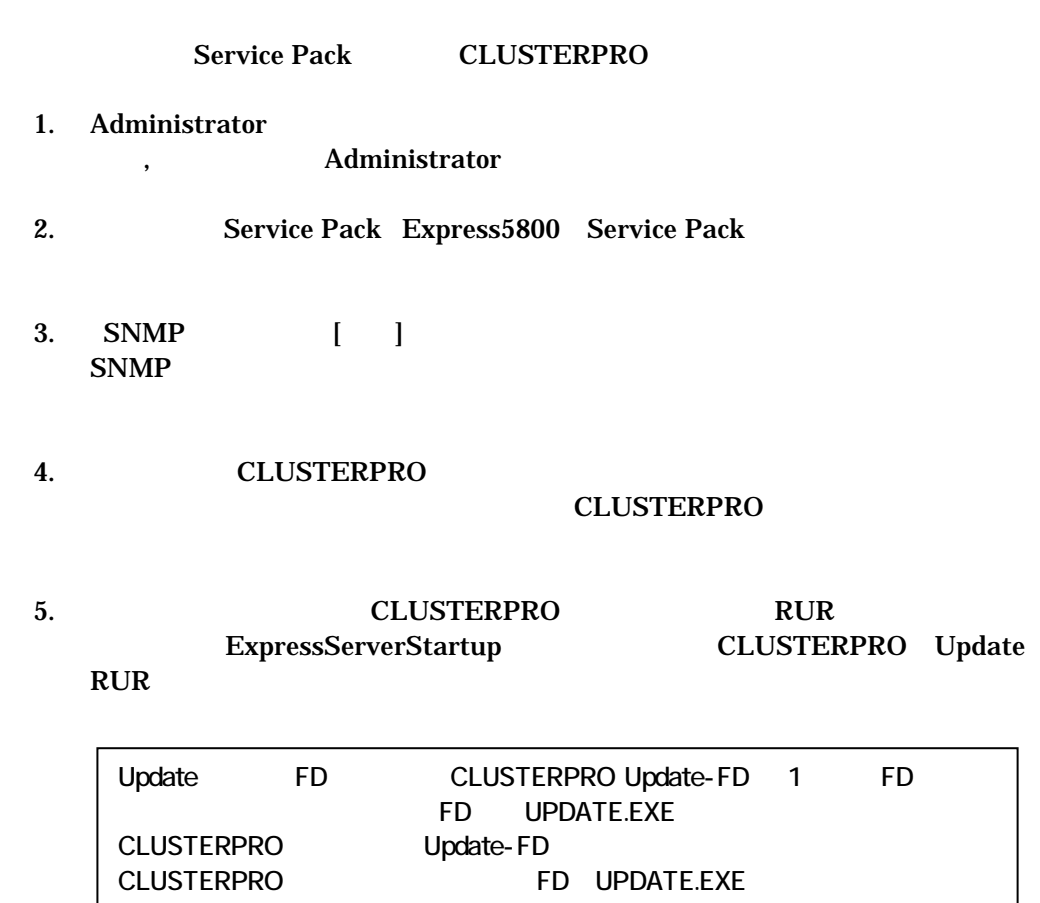

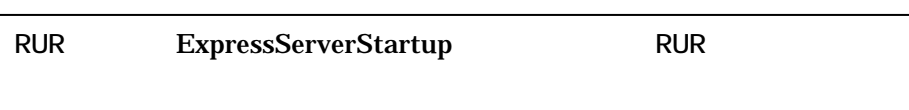

 $6.$ 

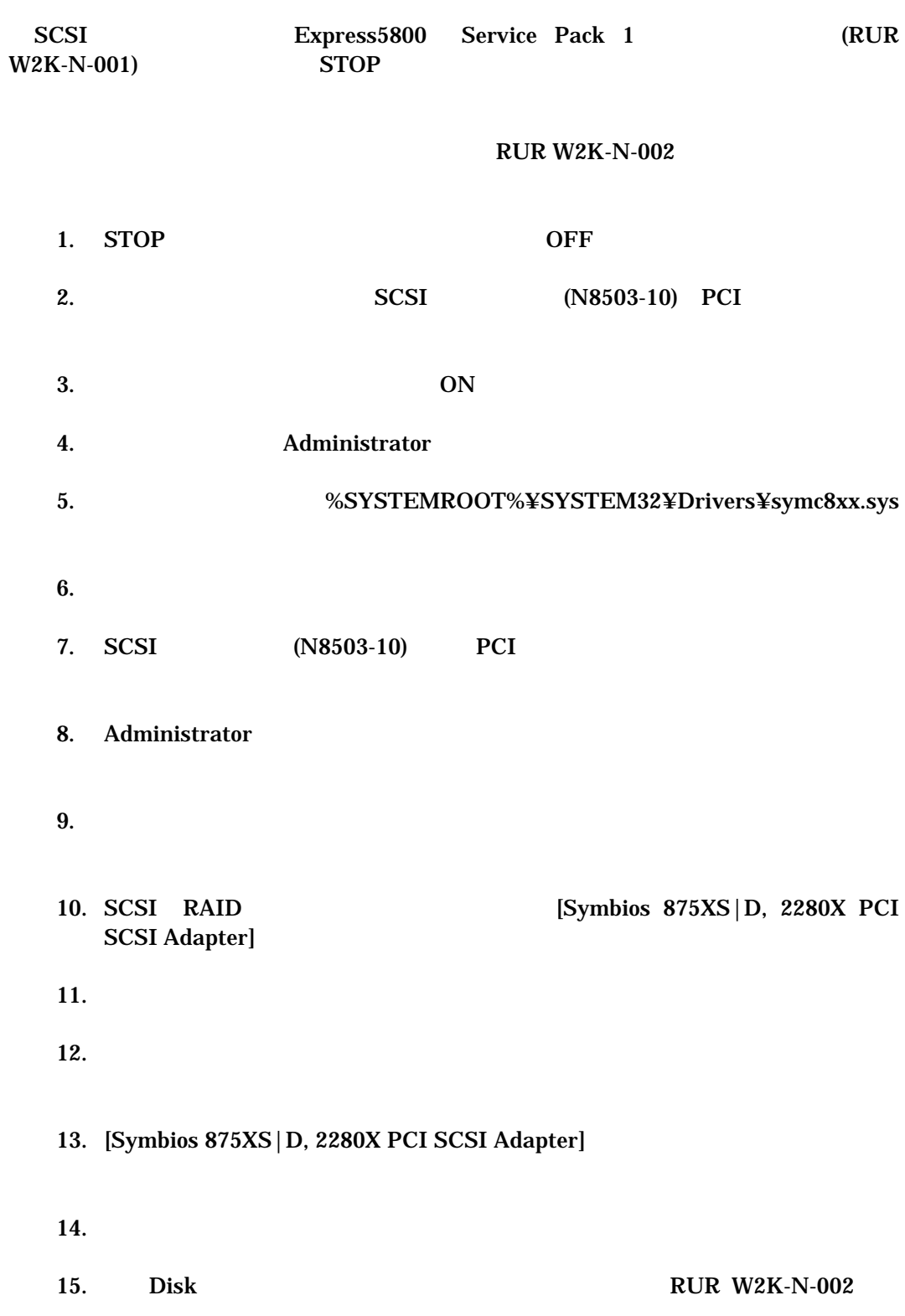

**3**